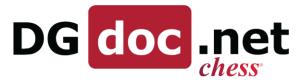

## DGDOC APP – Manual APP Version 1.0

The DGDOC APP can be found in the Google Play Store or the Apple App Store. Search for: DGDOC

Once installed and opened, the following options and screens are available. This manual will explain the meaning and usage of the functions.

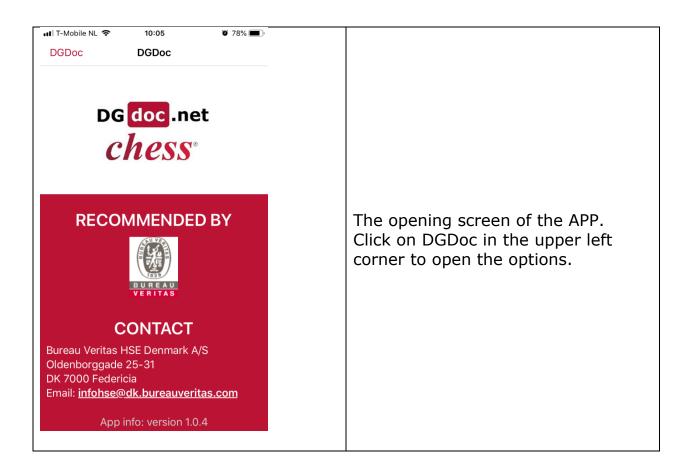

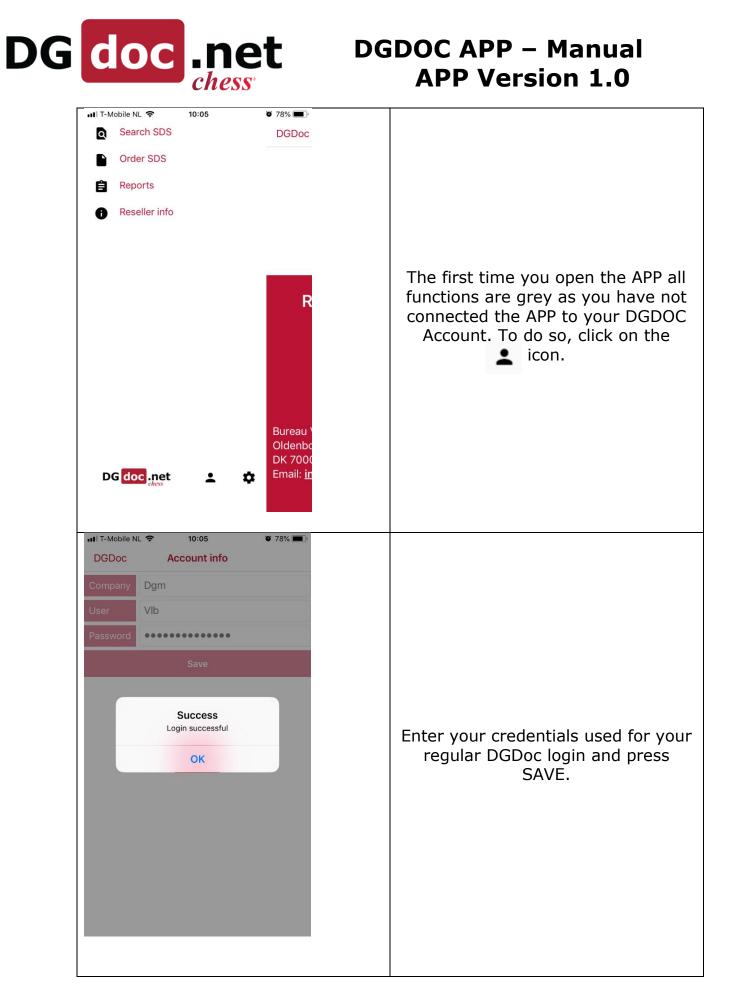

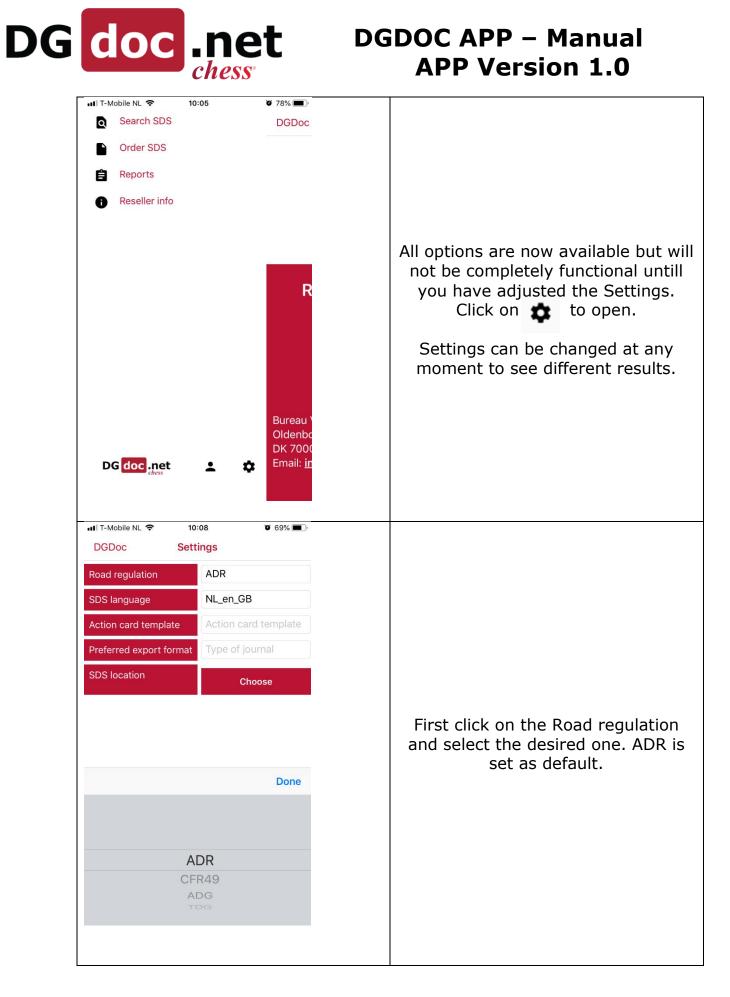

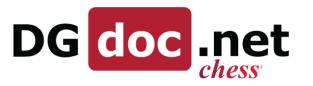

## DGDOC APP – Manual APP Version 1.0

| IT-Mobile NL                                                                                                    |                                                                                                    |
|----------------------------------------------------------------------------------------------------|----------------------------------------------------------------------------------------------------|
| Road regulation ADR                                                                                                    |                                                                                                    |
| SDS language NL_en_GB                                                                                                    |                                                                                                    |
| Action card template Action card template                                                                                                    |                                                                                                    |
| Preferred export format Type of journal                                                                                                    | Secondly click on the SDS language                                                                                                    |
| SDS location Choose                                                                                                    | field to set the desired SDS<br>language to use. You will only see<br>the available languages assigned to<br>your account.<br>Click on the language to select. |
| Done                                                                                                    | DK_en_GB for instance is Denmark                                                                                                    |
| LT_ILT<br>LV_IV_LV<br>NL_nI_NL<br>NL_en_GB<br>NO_en_GB                                                                                                    | in English UK language.                                                                                                    |
| Image: Note of the second section of the second section of the second section of the second second seco | Next is to set the Action Card<br>template you want to use. Also here,<br>click on the field and select the<br>template to save.                               |
| Office                                                                                                    |                                                                                                    |

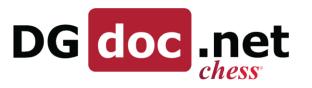

| IT-Mobile NL                            |                                                                                                  |
|-----------------------------------------|--------------------------------------------------------------------------------------------------|
| Road regulation ADR                     |                                                                                                  |
| SDS language GB_en_GB                   |                                                                                                  |
| Action card template Office             |                                                                                                  |
| Preferred export format Type of journal |                                                                                                  |
| SDS location Choose                     | Following, set the Export type.                                                                  |
| Done                                    | You can choose between XML or<br>PDF. If XML is not available, the APP<br>will use PDF.          |
|                                         |                                                                                                  |
|                                         |                                                                                                  |
| Xml                                     |                                                                                                  |
| Pdf                                     |                                                                                                  |
|                                         |                                                                                                  |
| 111 T-Mobile NL 🗢 10:09 0 69% 🗩         |                                                                                                  |
| DGDoc Settings                          |                                                                                                  |
| F 🔽 DGOffice                            |                                                                                                  |
| Coffice                                 |                                                                                                  |
| Site B                                  |                                                                                                  |
| S Warehouse 1                           | Finally, click on 'Choose Location' to                                                           |
| Confirm                                 | load your location tree. If > is shown in front of a location, you can                           |
|                                         | click on that to open the sublocation<br>list. Select the desired location and<br>press CONFIRM. |
|                                         | Settings can be adjusted at any                                                                  |
|                                         | moment.                                                                                          |
|                                         |                                                                                                  |
|                                         |                                                                                                  |
|                                         |                                                                                                  |
|                                         |                                                                                                  |

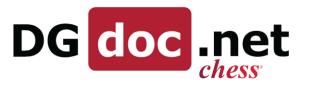

| 11 T-Mobile NL 중 10:09 @ 64% ■) |                                                                          |
|---------------------------------|--------------------------------------------------------------------------|
| DGDoc Search SDS                |                                                                          |
| Q Search by Trade Name          |                                                                          |
| Search by Trade name            |                                                                          |
| Trade name Supplier             |                                                                          |
|                                 |                                                                          |
|                                 |                                                                          |
|                                 |                                                                          |
|                                 | First option available is the Search<br>for an SDS in the language and   |
| Done                            | location as set before.                                                  |
|                                 | You can change the Search by                                             |
|                                 | option by clicking on the shown                                          |
| CAS number                      | option, in the example 'Trade name'                                      |
| X ref                           | This will open the list of available                                     |
|                                 | search options.<br>Click on the desired option.                          |
| ∎II T-Mobile NL 🗢 10:10 🖉 62% 🔳 | click on the desired option.                                             |
| DGDoc Search SDS                | Next type in the search term, in the example 'brake', and press enter on |
| Q Brake S Cancel                | your keyboard.                                                           |
| Search by Trade name            | The result of your search will be                                        |
| Trade name Supplier             | shown in the list below.                                                 |
| BRAKE CLEANER DGM Software      | Clicking on the > icon in front of the                                   |
| S                               | result will show you the options                                         |
| SDS AC Risk                     | available for that SDS.                                                  |
|                                 |                                                                          |
|                                 |                                                                          |
|                                 |                                                                          |
|                                 |                                                                          |
|                                 |                                                                          |
|                                 |                                                                          |
|                                 |                                                                          |
|                                 |                                                                          |

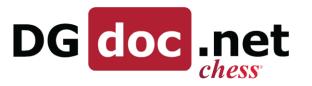

| S DGDoc → III     ⇒     10:10     ⇒     62% ■                                                                                                    |                                                                                                    |
|----------------------------------------------------------------------------------------------------|----------------------------------------------------------------------------------------------------|
| le dgoffice.net C                                                                                                    |                                                                                                    |
| DG Office.net                                                                                                    |                                                                                                    |
| Safety Data Sheet<br>BRAKE CLEANER - 500 ML<br>Aware der 20521                                                                                                    |                                                                                                    |
| SECTION 1: Mentification of the substance/preparation and of the companylundertaking 1. Product Mentifier Trade-same: BMAC CLEARER-100 M.                                                                                                    |                                                                                                    |
| 12. Believest tekentified uses of the subdisces or minkers and uses advised against Recommendent series     12. Details of the supplier of the subley data sheet     forgetime                                                                                                    |                                                                                                    |
| Company: DOUG Selvano Douglandia<br>Advess: Koloni 18<br>Zay order: 6000 Kulding<br>County: DEMARK<br>14. Emergiang Telepton Numerica<br>Tae emergiang Velations at 6 years 44 9759 9760<br>SECTION 27: Maxanda Galandia Falloni<br>13. Classification of the sublation of miniture                                                                                                    | When clicking on one of the options,<br>the belonging file will be downloaded<br>and opened.                                                                         |
| CLP-disadfloaten: Auto Tra. 2010/0113 Bio Orn 1801/01 Bio Ion 1901/2 Fay Oan 1901/2 Auto Tra Tra 2010/01/01 Bio Orn 1801/01 Bio Ion 1901/2 Fay Oan 1901/01 Auto Tra 2010/01/01 Bio Orn 1801/01 Bio Ion 1901/01 Bio Ion 1901/01 Bio Orn 1801/01 Bio Orn 1801/01 Bio Orn 1901/01 Bio Ion 1901/01 Bio Orn 1801/01 Bio Orn 1801/01 Bio Orn 1901/01 Bio Ion 1901/01 Bio Orn 1801/01 Bio Orn 1801/01 Bio Orn 1901/01 Bio Ion 1901/01 Bio Orn 1801/01 Bio Orn 1801/01 Bio Orn 1801/01 Bio Orn 1801/01 Bio Ion 1901/01 Bio Orn 1801/01 Bio Orn 1801/01 Bio Orn 1801/01 Bio Ion 1901/01 Bio Orn 1801/01 Bio Orn 1801/01 Bio Orn 1801/01 Bio Ion 1901/01 Bio Orn 1801/01 Bio Orn 1801/01 Bio Orn 1801/01 Bio Ion 1901/01 Bio Orn 1801/01 Bio Orn 1801/01 Bio Orn 1801/01 Bio Ion 1901/01 Bio Orn 1801/01 Bio Orn 1801/01 Bio Orn 1801/01 Bio Ion 1901/01 Bio Orn 1801/01 Bio Orn 1801/01 Bio Orn 1801/01 Bio Ion 1901/01 Bio Orn 1801/01 Bio Orn 1801/01 Bio Orn 1801/01 Bio Orn 1901/01 Bio Orn 1801/01 Bio Orn 1801/01 Bio Orn 1801/01 Bio Orn 1901/01 Bio Orn 1801/01 Bio Orn 1801/01 Bio Orn 1801/01 Bio Orn 1901/01 Bio Orn 1801/01 Bio Orn 1801/01 Bio Orn 1801/01 Bio Orn 1801/01 Bio Orn 1901/01 Bio Orn 1801/01 Bio Orn 1801/0 | As the download is a PDE, it can be                                                                                                    |
| Causes demang to longers through prolonged of repeated exposure. Yory taxie to aquate:<br>the with long lating effects.                                                                                                    | As the download is a PDF, it can be distributed via email or other apps.                                                                                             |
| Dignasses and driss the skin. Repeated exposure may cause skin dryness or oracking. 2.2. Label demants Pictograms                                                                                                    |                                                                                                    |
|                                                                                                    |                                                                                                    |
| 10                                                                                                    |                                                                                                    |
|                                                                                                    |                                                                                                    |
|                                                                                                    |                                                                                                    |
| III T-Mobile NL 🗢 10:11 🛛 62% 🗩                                                                                                    |                                                                                                    |
| Search SDS Risk                                                                                                    |                                                                                                    |
| Hazard class N/A                                                                                                    |                                                                                                    |
| Expose class 2                                                                                                    |                                                                                                    |
| Date 06/07/2016                                                                                                    |                                                                                                    |
| Evaluated by KGJ                                                                                                    |                                                                                                    |
| Comment                                                                                                    | When the Risk icon is available and                                                                                                    |
| Document End user Agreement.pdf Open                                                                                                    | selected, the RISK screen will open<br>in the APP, showing the relevant<br>information as well as attached files<br>which can be opened/downloaded on<br>your device |
| Health Safety Environment                                                                                                    |                                                                                                    |

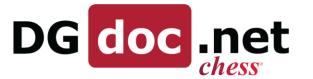

## DGDOC APP – Manual APP Version 1.0

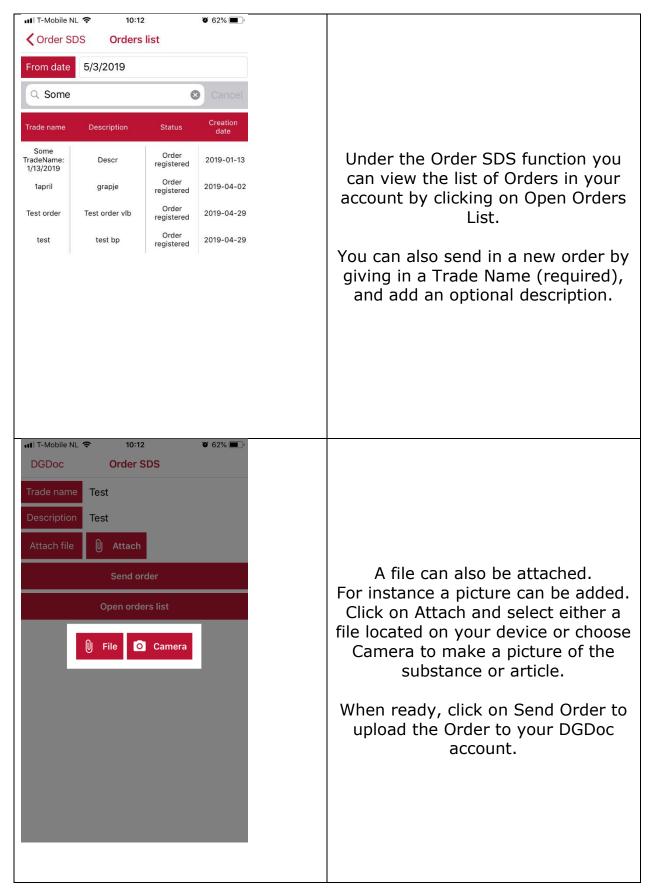

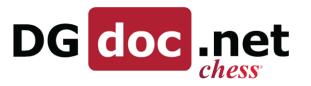